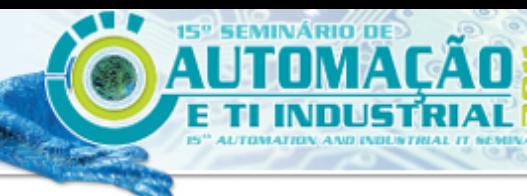

**ISSN 2237-0234** 

SOCIAÇÃO BRASILEIRO **DE METALI RGIA.** NATERIAIS E MINERAÇÃO

# **SISTEMA DE AUTOMAÇÃO DA PLANTA DE BRIQUETAGEM DA ARCELORMITTAL TUBARÃO**<sup>1</sup>

*Bruno Valladão Fraga<sup>2</sup> Arnaldo Veronez Junior<sup>2</sup> Nelson dos Santos Madeira Filho<sup>3</sup>*

#### **Resumo**

O objetivo deste trabalho é apresentar a solução desenvolvida na ArcelorMittal Tubarão para a implementação de um sistema de automação e operação para a planta da Briquetagem. Serão apresentados os ganhos obtidos a partir da utilização de um sistema automatizado neste processo, demonstrando como as operações eram realizadas antes deste trabalho, para destacar os benefícios obtidos pela implementação do sistema. Também serão apresentados detalhes do sistema desenvolvido, as novas tecnologias utilizadas, arquitetura e telas.

**Palavras-chave**: Briquetagem; Automação; Tecnologia; Otimização; Operação.

#### **AUTOMATION SYSTEM OF THE BRIQUETTING PLANT OF ARCELORMITTAL TUBARAO**

#### **Abstract**

The objective of this article is to present the solution developed in ArcelorMittal Tubarão for the implementation of a system for control and operation of the Briquetting Plant. It will be presented the gains obtained from the use of an automated system in this process, demonstrating how the operations were performed before this work to highlight the benefits achieved by implementing the system. We will also present details of the system developed, new technologies, architecture and screens.

**Key words**: Briquetting; Automation; Technology; Optimization; Operation.

<sup>1</sup> *Contribuição técnica ao 15° Seminário de Automação e TI Industrial, 20 a 22 de setembro de 2011, São Paulo, SP.*

<sup>2</sup> *Especialista de Automação pela ArcelorMittal Tubarão.* <sup>3</sup> *Supervisor da planta de Briquetagem pela ArcelorMittal Tubarão.*

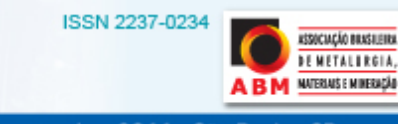

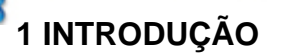

Este trabalho tem por objetivo apresentar a solução desenvolvida na ArcelorMittal Tubarão para a automação da planta da Briquetagem.

A implementação desse sistema teve como principal característica a utilização de novas tecnologias e ferramentas, com a integração destas com ferramentas já consolidadas, trazendo para a área de Automação da ArcelorMittal Tubarão um novo conceito de análise, modelagem e desenvolvimento de software.

Este trabalho apresentará como era a forma de trabalho antes e depois do sistema, qual a metodologia utilizada para a elaboração deste projeto, quais os desafios encontrados e como eles foram superados.

Por fim, na conclusão do trabalho serão apresentados os resultados obtidos com a implantação do sistema, lições aprendidas e os próximos passos.

#### **2 A PLANTA DE BRIQUETAGEM DA ARCELORMITTAL TUBARÃO**

A planta de briquetagem é uma fornecedora de matéria-prima para a Aciaria, local onde é fabricado o aço na usina. Ela é responsável por fazer os briquetes (metálicos e refrigerantes) que serão carregados nos convertedores juntamente com o gusa e a sucata para produzir o aço.

Os briquetes são produzidos através da aglomeração de diversos materiais com elevado teor de ferro, provenientes principalmente de rejeitos do processo siderúrgico. Esses materiais são aglomerados e prensados no formato de pequenos sabonetes.

Devido a sua capacidade de processar uma grande quantidade de rejeitos a planta de briquetagem desempenha também um importante papel no controle ambiental do processo.

A Figura 1 mostra o fluxo de produção da ArcelorMittal Tubarão.

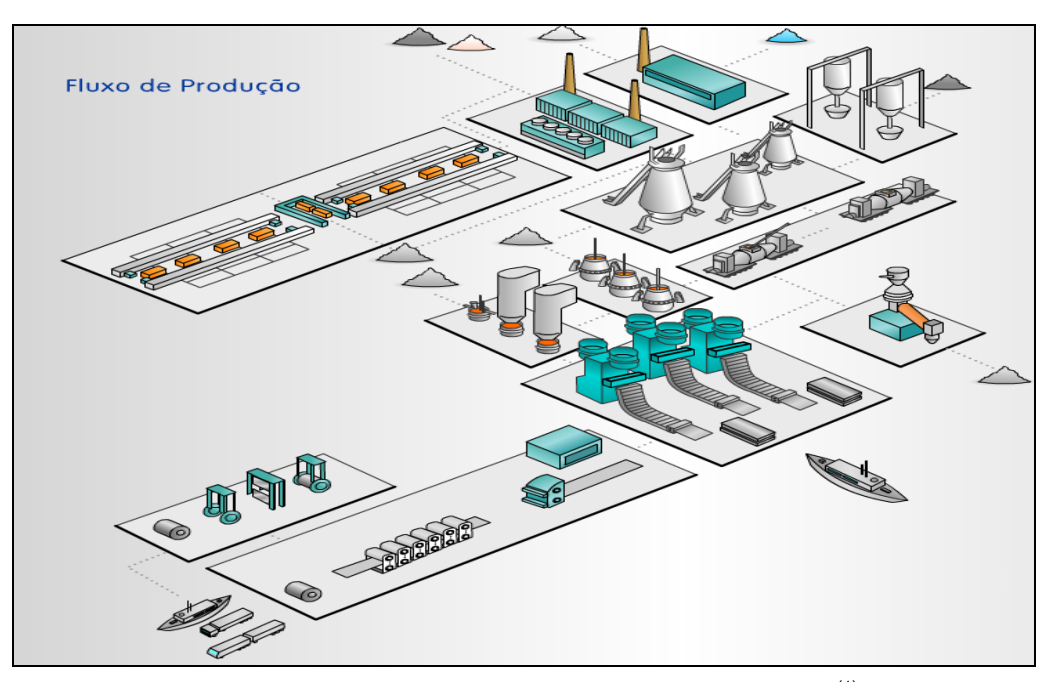

**Figura 1.** Fluxo de produção da ArcelorMittal Tubarão.<sup>(1)</sup>

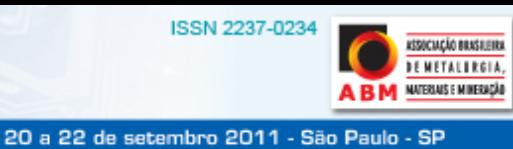

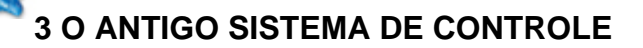

**15° SEMINÁRIO DE** 

Todo o controle da planta era feito manualmente através do uso de planilhas em Excel, onde os dados da planta eram coletados pelos operadores e lançados nas planilhas para que ao final do dia pudesse ser gerado um relatório de controle do processo e da produção.

Esse procedimento gerava uma carga excessiva de trabalho para a operação e supervisores, além de ser passível de erros.

Abaixo são mostradas algumas das principais planilhas que eram utilizadas e foram migradas para o novo sistema.

## **3.1 Planilha para Acompanhamento da Produção**

A Figura 2 mostra a planilha que era utilizada para realizar o acompanhamento da produção.

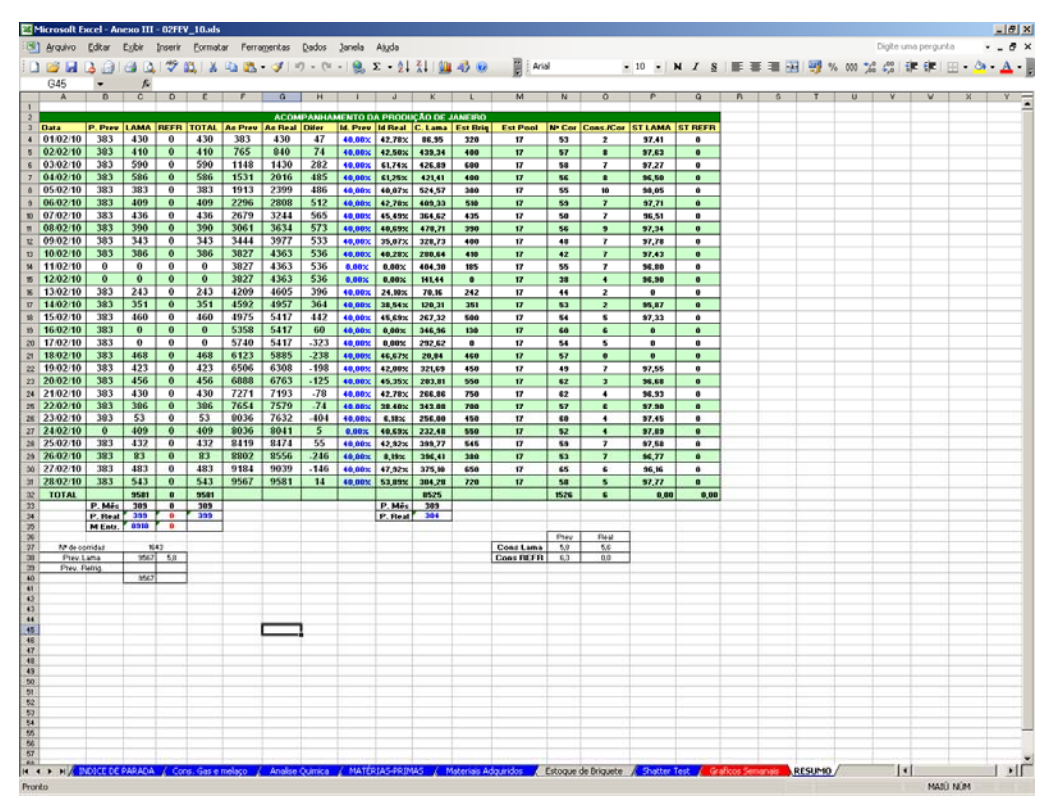

**Figura 2.** Planilha para acompanhamento da produção.

## **3.2 Planilha para Edição de Receitas de Produção**

A Figura 3 mostra a planilha que era utilizada para a criação e edição de receitas de produção.

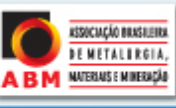

a 22 de setembro 2011 - São Paulo - SP

 $-18$  X  $-0.8$ 

 $\frac{1}{2}$ 

 $\frac{1}{2}$  $\frac{1}{\alpha,0}$ 

 $0.0$ <br>0.0

NOM

 $\frac{0.0}{0.0}$ 

ា

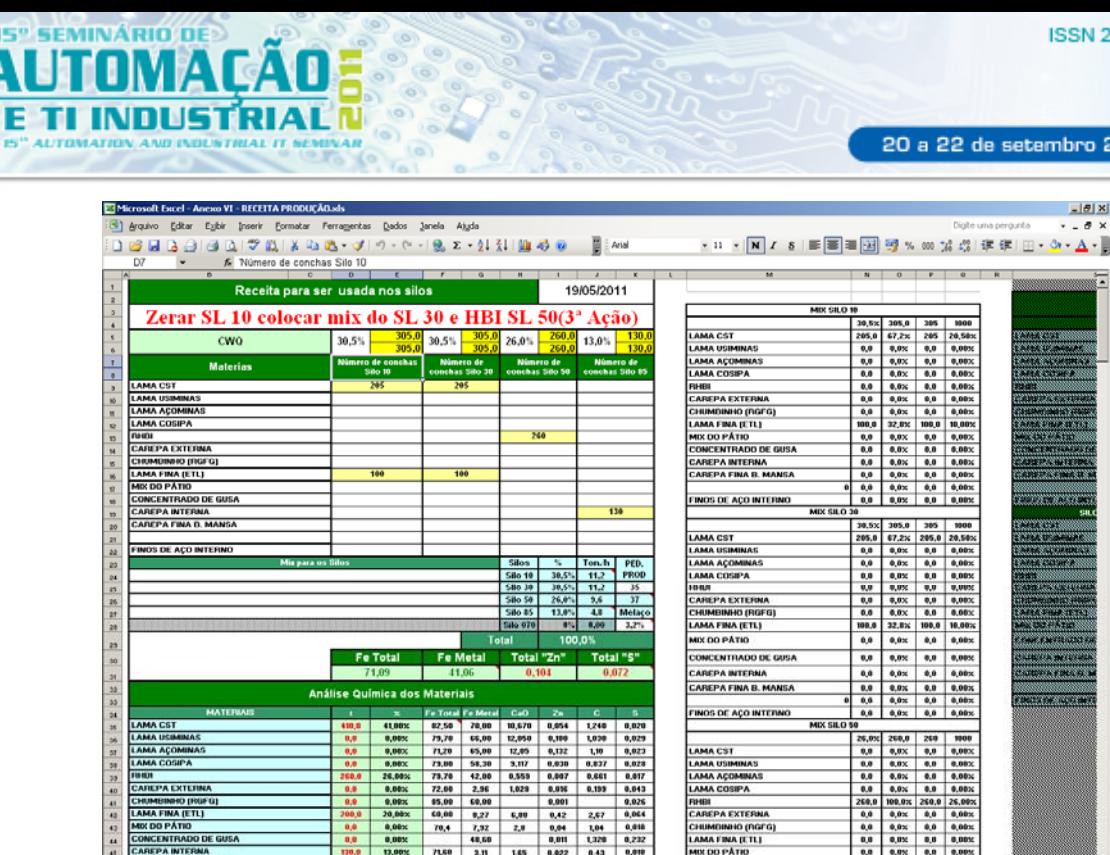

**Figura 3.** Planilha para edição de receitas.

CAREPA INTERNA<br>CAREPA INTERNA<br>CAREPA FINA B. MANSA

FINOS DE ACO INTERNI

Tet

## **3.3 Planilha para Relatório Diário**

**CHARGE LE** 

. . . N PACADOFCADEIRA Legenta COMPATADIOS

A Figura 4 mostra a planilha que era utilizada para elaborar o relatório diário operacional.

|                 | $- 0 $<br>Microsoft Excel - Anexo III - 02FEV_10.xls                                                                                                    |                                      |              |                                                                                      |                      |                     |                                                                                                  |                                                                                                    |                |                  |  |                                               |                                |               |               |                                                 |              |                    |                                  |
|-----------------|----------------------------------------------------------------------------------------------------|--------------------------------------|--------------|--------------------------------------------------------------------------------------|----------------------|---------------------|--------------------------------------------------------------------------------------------------|----------------------------------------------------------------------------------------------------|----------------|------------------|--|-----------------------------------------------|--------------------------------|---------------|---------------|-------------------------------------------------|--------------|--------------------|----------------------------------|
|                 | $- 0$<br>Digite uma perquinta<br>(S) Arquivo<br>Editor<br>Exibir<br><b>Eormotar</b><br>Ferragentas<br><b>Janela</b><br>Dados<br>Ajudo                                                                                                    |                                      |              |                                                                                      |                      |                     |                                                                                                  |                                                                                                    |                |                  |  |                                               |                                |               |               |                                                 |              |                    |                                  |
|                 | ·8 · N Z &   画画画図 57% 00 % 第 ま 田 · タ · A ·  <br>B<br>٣<br>48 3 プリ・ロー見エー外引 11 4 6<br>X DO<br>Arial<br>103M<br>TA.                                                                                                    |                                      |              |                                                                                      |                      |                     |                                                                                                  |                                                                                                    |                |                  |  |                                               |                                |               |               |                                                 |              |                    |                                  |
| A21<br>£.       |                                                                                                    |                                      |              |                                                                                      |                      |                     |                                                                                                  |                                                                                                    |                |                  |  |                                               |                                |               |               |                                                 |              |                    |                                  |
|                 | $\overline{A}$                                                                                                    | B                                    | c            | D                                                                                    |                      |                     | G                                                                                                |                                                                                                    |                | K                |  | M                                             | N                              | $\Omega$      | P             | $\overline{Q}$                                  | R            | s                  | $T_{\overline{2}}$               |
|                 |                                                                                                    |                                      |              |                                                                                      |                      |                     |                                                                                                  |                                                                                                    |                |                  |  |                                               |                                |               |               |                                                 |              |                    |                                  |
| 1               |                                                                                                    |                                      |              |                                                                                      |                      |                     |                                                                                                  |                                                                                                    |                |                  |  | OPERADOR 00:00h às 06:00h                     |                                |               |               |                                                 |              | LETRA              |                                  |
| $\bar{2}$       |                                                                                                    | Arcelor Mittal Tubarão - AMT<br>DATA |              |                                                                                      |                      |                     |                                                                                                  |                                                                                                    |                |                  |  | OPERADOR 06:00h às 18:00h                     |                                |               |               | <b>Baleia Alex Pedro LETRA</b>                  |              |                    |                                  |
| 3               |                                                                                                    | ArcelorMittal                        |              |                                                                                      |                      |                     |                                                                                                  |                                                                                                    |                | 01/02/10         |  | <b>OPERADOR 18:00h às 24:00h</b>              |                                |               |               | LETRA                                           |              |                    |                                  |
| 4               | Relatório Operacional da Briguetagem II<br>Més Plano<br>Ind. Prev.   I.Disp.Dia   I.Disp.Mès<br>Dia Plano   Dia Real<br>Diferenca<br>Més Real Diferença                                                                                                    |                                      |              |                                                                                      |                      |                     |                                                                                                  |                                                                                                    |                |                  |  | Produção e Consumo do Turno de 00:00 h às 06: |                                |               |               |                                                 |              |                    |                                  |
| $\overline{5}$  | <b>Item</b>                                                                                                    |                                      |              |                                                                                      |                      |                     |                                                                                                  |                                                                                                    |                |                  |  |                                               | Producão                       |               |               |                                                 |              | Consumo Mel-       |                                  |
| 6               | 383<br>429.56<br>382.68<br>47<br>40.00% 42.8%<br>42.8%<br>46.88<br>430                                                                                                    |                                      |              |                                                                                      |                      |                     |                                                                                                  |                                                                                                    |                |                  |  | Inicial                                       | Final                          |               | Total         | Inicial                                         |              | Final              |                                  |
|                 |                                                                                                    |                                      |              |                                                                                      |                      |                     |                                                                                                  |                                                                                                    |                |                  |  | $\bf{0}$                                      | $\bf{0}$                       |               | $\mathbf{0}$  | $\overline{0}$                                  |              | $\mathbf{0}$       |                                  |
|                 | Itens de Segurança / Pendências de dia anterior / Ações anteriores em andamento<br>Produção e Consumo do Turno de 06:00 h às 18:<br>Canhões dos Silos, Anomalia IIº 200708180914 - Serviço será realizado junto com a troca da boca do silo (aquardando orcamento). |                                      |              |                                                                                      |                      |                     |                                                                                                  |                                                                                                    |                |                  |  |                                               |                                |               |               |                                                 |              |                    |                                  |
| $\overline{9}$  |                                                                                                    |                                      |              | A balança dosadora de cal em processo de compra. Programado compra para 2010.        |                      |                     |                                                                                                  |                                                                                                    |                |                  |  |                                               | Produção                       |               |               |                                                 |              | <b>Consumo Mel</b> |                                  |
| 10              |                                                                                                    |                                      |              |                                                                                      |                      |                     |                                                                                                  | Eletroduto quebrado TC-200 - foi amarrado na extrutura da correia: DOR-2009-3844. Será trocado aguardando previsão da Elétrica.                                                        |                |                  |  | Inicial                                       | Final                          |               | Total         |                                                 | Inécial      |                    |                                  |
| 11              |                                                                                                    |                                      |              | lluminação da área da TC dosadoras. Anomalia: D3R-2009-3156                          |                      |                     |                                                                                                  |                                                                                                    |                |                  |  | $\mathbf{0}$                                  | 653.91                         |               | 654           | $\mathbf{0}$                                    |              |                    | 11,02                            |
| 12              |                                                                                                    |                                      |              |                                                                                      |                      |                     |                                                                                                  | Telhado da Briquetagem - Aberta "OS" de nº 0580TE2009,97,0035 para limpeza e recuperação do telhado .                                                                                  |                |                  |  |                                               |                                |               |               | Produção e Consumo do Turno de 18:00 h às 24:   |              |                    |                                  |
| 13              |                                                                                                    |                                      |              |                                                                                      |                      |                     | Substituição dos parafusos de tensionamento da TC-140. DIR-2009-3894 (Aceito será providenciado) |                                                                                                    |                |                  |  |                                               | Producão                       |               |               |                                                 |              | <b>Consumo Mel</b> |                                  |
| 14              |                                                                                                    |                                      |              |                                                                                      |                      |                     |                                                                                                  | Luminárias na sala da estufa e alguns refletores na área de estocagem de matérias primas estão apagados. DOR-2009-3895                                                                 |                |                  |  | Interal                                       | Final                          |               | <b>Total</b>  | Inicial                                         |              | Final              |                                  |
| 15              |                                                                                                    |                                      |              |                                                                                      |                      |                     |                                                                                                  | Necessidade de instalação de tomadas na sala de controle independentes do No-Break. Anomalia: DDR-2010-0005 (Aguardando Aceitação)                                                     |                |                  |  | 653,91                                        | 653,91                         |               | $\mathbf{0}$  | 11,02                                           |              | 11,02              |                                  |
| 16<br>17        |                                                                                                    |                                      |              | Sistema de Fechamento e Vedação do Pulverizador Danificado. Anomalia: DOR-20010-0011 |                      |                     |                                                                                                  |                                                                                                    |                |                  |  | Umidade (%)                                   |                                |               |               | Turno de 00:00h às 06:00h                       |              |                    |                                  |
| 18              |                                                                                                    |                                      |              |                                                                                      |                      |                     |                                                                                                  |                                                                                                    |                |                  |  |                                               |                                |               |               |                                                 |              |                    |                                  |
| 19              |                                                                                                    |                                      |              |                                                                                      |                      |                     |                                                                                                  |                                                                                                    |                |                  |  |                                               |                                |               |               |                                                 |              |                    |                                  |
| $\overline{20}$ |                                                                                                    |                                      |              |                                                                                      |                      |                     |                                                                                                  |                                                                                                    |                |                  |  |                                               |                                |               |               |                                                 |              |                    |                                  |
| 21              |                                                                                                    |                                      |              |                                                                                      |                      |                     |                                                                                                  |                                                                                                    |                |                  |  |                                               |                                |               |               |                                                 |              |                    |                                  |
| $\frac{22}{23}$ |                                                                                                    |                                      |              |                                                                                      |                      |                     |                                                                                                  |                                                                                                    |                |                  |  | <b>Silo 010</b>                               |                                |               |               |                                                 |              |                    | 8.4                              |
|                 |                                                                                                    |                                      |              |                                                                                      |                      |                     |                                                                                                  |                                                                                                    |                |                  |  | <b>Sile 030</b>                               |                                |               |               |                                                 |              |                    | 8.4                              |
| 24              |                                                                                                    |                                      |              |                                                                                      |                      |                     |                                                                                                  |                                                                                                    |                | <b>Silo 050</b>  |  |                                               |                                |               |               |                                                 | 5k           |                    |                                  |
| $\overline{25}$ | 26 Producão                                                                                                    |                                      | Previsto     | $00 - 06 h$<br>0.00                                                                  | $06 - 10h$<br>417.70 | $18 - 00h$<br>11.85 | Consumo<br>Médio                                                                                 | <b>BRIQUETE</b><br><b>RLAP</b>                                                                                                    | LAMA<br>50.00% | REFRI.           |  | <b>Silo 085</b><br>CT 140                     |                                |               |               |                                                 |              |                    | 5k<br>$\overline{2\overline{z}}$ |
| 27th            |                                                                                                    |                                      |              | 0.00                                                                                 | 41,84                | 41.84               | 41.8                                                                                             | <b>RCRE I</b>                                                                                                    | 16.38%         |                  |  | <b>SR 100</b>                                 |                                |               |               |                                                 |              | 2.4                |                                  |
|                 | 28 Vazão de Gás (m <sup>3</sup> h)                                                                                                    |                                      |              | 0.00                                                                                 | 155,00               | 130.00              | 142.5                                                                                            | <b>RETL</b>                                                                                                    | 17.24%         |                  |  | Temp.Mat. SR 100                              |                                |               |               |                                                 |              |                    |                                  |
|                 | 29 Temp. TT 101                                                                                                    |                                      | $<$ 500 °C   | 0.00                                                                                 | 278,00               | 236.00              | 257.0                                                                                            | <b>RCRE I</b>                                                                                                    | 16,38%         |                  |  |                                               |                                |               |               |                                                 | Refrigerante |                    |                                  |
|                 | 30 Temp. TT 100                                                                                                    |                                      | < 135 °C     | 0.00                                                                                 | 70.00                | 64.00               | 67.0                                                                                             |                                                                                                    |                |                  |  | <b>Sile 10</b>                                |                                |               |               |                                                 |              |                    |                                  |
|                 | 31 Temp. TT 270                                                                                                    |                                      | < 117 ℃      | 0.00                                                                                 | 70.00                | 67.00               | 68.5                                                                                             |                                                                                                    |                |                  |  | Silo 30                                       |                                |               |               |                                                 |              |                    |                                  |
|                 | 32 Cons. GN (Nm <sup>3</sup> 1)                                                                                                    |                                      | 4.80         | 0.00                                                                                 | 4,48                 | 0.00                | 4.35                                                                                             |                                                                                                    |                |                  |  | Sile 50                                       |                                |               |               |                                                 |              |                    |                                  |
|                 | 33 Cons. Melaco (Kg/b)                                                                                                    |                                      | 34.00        | 0.00                                                                                 | 26.38                | 0.00                | 25.65                                                                                            |                                                                                                    |                |                  |  | Sile <sub>85</sub>                            |                                |               |               |                                                 |              |                    |                                  |
| 34              |                                                                                                    | <b>Qual</b> , do Briquete            | Fet          | "FeM"                                                                                | "S"                  | Módia               | Dihaicão de                                                                                      |                                                                                                    |                |                  |  |                                               |                                |               |               | <b>Resultado Shatter Test Briguete Metálico</b> |              |                    |                                  |
| 35<br>36        |                                                                                                    | (Média Mensal)                       | 0.00<br>48h  | 40.94<br>24h                                                                         | 0.037<br>Atual       | Mensal<br>Shatter   | <b>Água no</b>                                                                                   | <b>TOTAL</b>                                                                                                    | 100%           | $0$ <sup>1</sup> |  | Hot a                                         | 09:25<br>3941                  | 11:40<br>3963 | 14:52<br>3983 | 17:06<br>3996                                   |              |                    |                                  |
| 37              |                                                                                                    | Nivel TO 260 (%)                     | 30.00        | 56,001                                                                               | 65%                  | 95%                 | Mel. (%)<br>0.00%                                                                                | <b>HORARIO DA TROCA</b>                                                                                                    |                |                  |  | Peso Inic.<br><b>Peso Final</b>               | 3839                           | 3863          | 3790          | 3772                                            |              |                    |                                  |
| 38              |                                                                                                    |                                      |              |                                                                                      |                      |                     | Paradas e/ou ocorrências do turno de 00:00h às 06:00 h                                           |                                                                                                    |                |                  |  |                                               | 97.41                          | 97.48         | 95.15         | 94.39                                           |              |                    |                                  |
| 39              | Inicio                                                                                                    | Firm                                 | Total        |                                                                                      |                      |                     | <b>Motivos</b>                                                                                   |                                                                                                    |                | Respons.         |  | Melaço                                        | 2.7                            | 2.7           | 2.7           | 2.7                                             |              |                    |                                  |
| 40              | 0:00                                                                                                    | 6:00                                 | 6508         | Falta de lama grossa                                                                 |                      |                     |                                                                                                  |                                                                                                    |                | ou               |  | <b>H2O</b>                                    | $\bf{0}$                       | $\theta$      | 0.2           | 0.4                                             |              |                    |                                  |
| 41              | 6:06                                                                                                    |                                      |              |                                                                                      |                      |                     |                                                                                                  |                                                                                                    |                |                  |  |                                               | Hora<br><b>Mundancas</b><br>De |               |               |                                                 |              | Par                |                                  |
| 42              |                                                                                                    | 6:08                                 |              |                                                                                      |                      |                     |                                                                                                  |                                                                                                    |                |                  |  |                                               |                                |               |               |                                                 |              |                    |                                  |
| 43              |                                                                                                    | 6:00                                 |              |                                                                                      |                      |                     |                                                                                                  |                                                                                                    |                |                  |  |                                               |                                |               |               |                                                 |              |                    |                                  |
| 44              |                                                                                                    |                                      | 6:00         |                                                                                      |                      |                     |                                                                                                  |                                                                                                    |                |                  |  |                                               |                                |               |               |                                                 |              |                    |                                  |
| 45<br>46        |                                                                                                    |                                      | 6:00<br>6:06 |                                                                                      |                      |                     |                                                                                                  |                                                                                                    |                |                  |  |                                               |                                |               |               |                                                 |              |                    |                                  |
| 47              |                                                                                                    |                                      |              |                                                                                      |                      |                     |                                                                                                  |                                                                                                    |                |                  |  |                                               |                                |               |               |                                                 |              |                    |                                  |
|                 |                                                                                                    |                                      |              |                                                                                      |                      |                     |                                                                                                  | 47 + + H \ Dia 1 /Dia 2 /Dia 3 /Dia 4 /Dia 5 /Dia 5 /Dia 9 /Dia 9 /Dia 10 /Dia 11 /Dia 12 /Dia 12 /Dia 14 /Dia 15 /Dia 16 /Dia 17 /Dia 19 /Dia 19 /Dia 21 /Dia 22 /Dia 22 /Dia 21   14 |                |                  |  |                                               |                                |               |               |                                                 |              |                    | 10 <sup>2</sup>                  |
| Prontin         |                                                                                                    |                                      |              |                                                                                      |                      |                     |                                                                                                  |                                                                                                    |                |                  |  |                                               |                                |               |               |                                                 | MAIL NON     |                    |                                  |

**Figura 4.** Planilha para relatório diário.

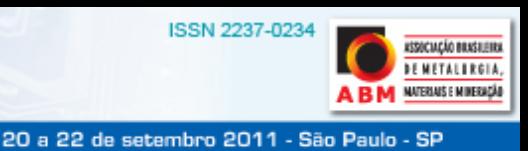

# **4 O NOVO SISTEMA DE CONTROLE**

O novo sistema foi desenvolvido de forma a eliminar o uso dessas planilhas, realizando a aquisição automática dos dados da planta e fazendo a integração com outros sistemas já existentes visando permitir à operação a geração automática do relatório diário.

Abaixo será descrita como foi feita a modelagem do sistema, a arquitetura utilizada e alguns exemplos de telas e funcionalidades que foram implementadas.

# **4.1 Arquitetura e Tecnologias**

O sistema foi desenvolvido utilizando uma arquitetura cliente servidor (Figura 5).

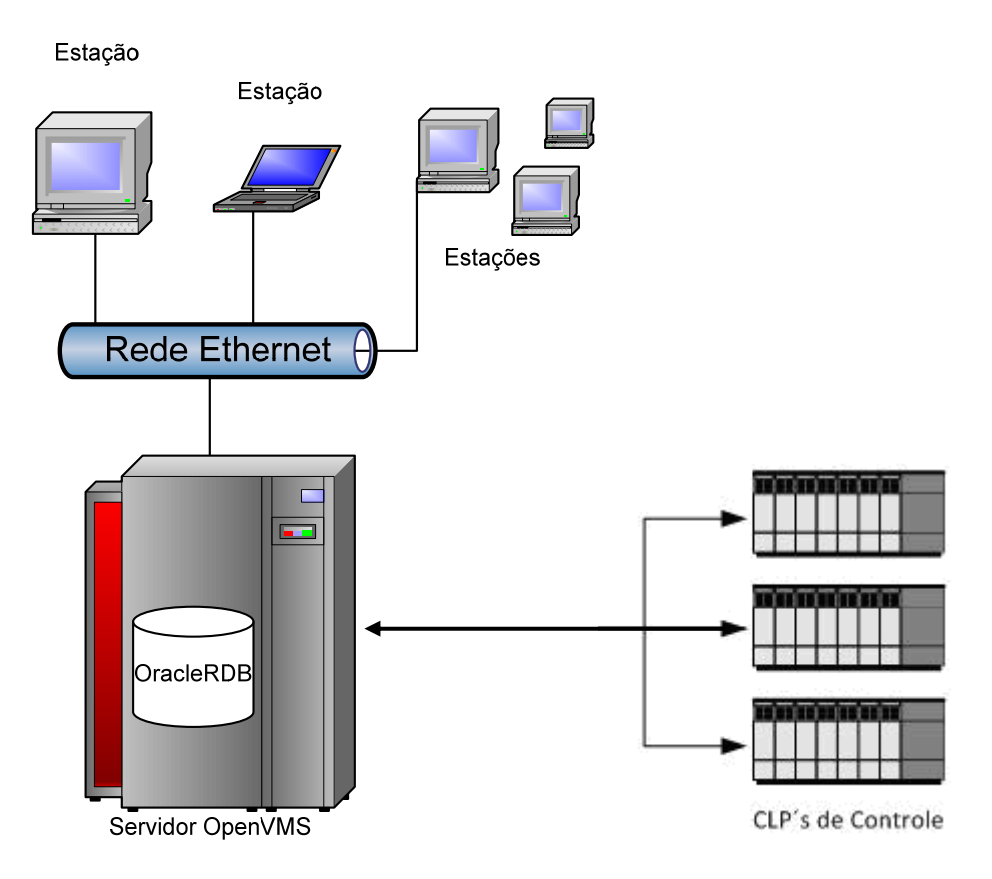

**Figura 5.** Arquitetura cliente/servidor.

O servidor é responsável por fazer a aquisição de dados e eventos dos PLC's da área e armazenar essas informações periodicamente no banco de dados. Essa camada foi desenvolvida utilizando o seguinte conjunto de ferramentas já utilizadas e consolidadas pela área de automação:

- sistema operacional: OpenVMS v7.3-2;
- banco de dados: Oracle RDB v7.1-52;
- linguagem de programação: Fortran;
- PLC: Allen-Bradley SLC-5/05;
- comunicação com PLC: Basestar v3.4 + Interchange; e
- *software* de comunicação com outros sistemas: Bea Message Queue (BMQ).

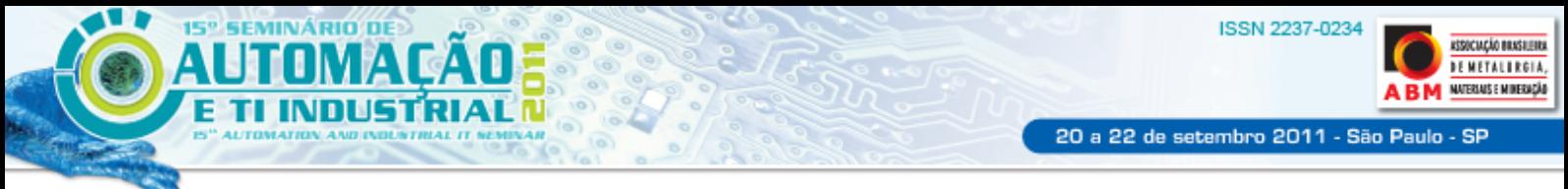

A camada do cliente foi desenvolvida utilizando a arquitetura MVC, seguindo a arquitetura mostrada na Figura 6.

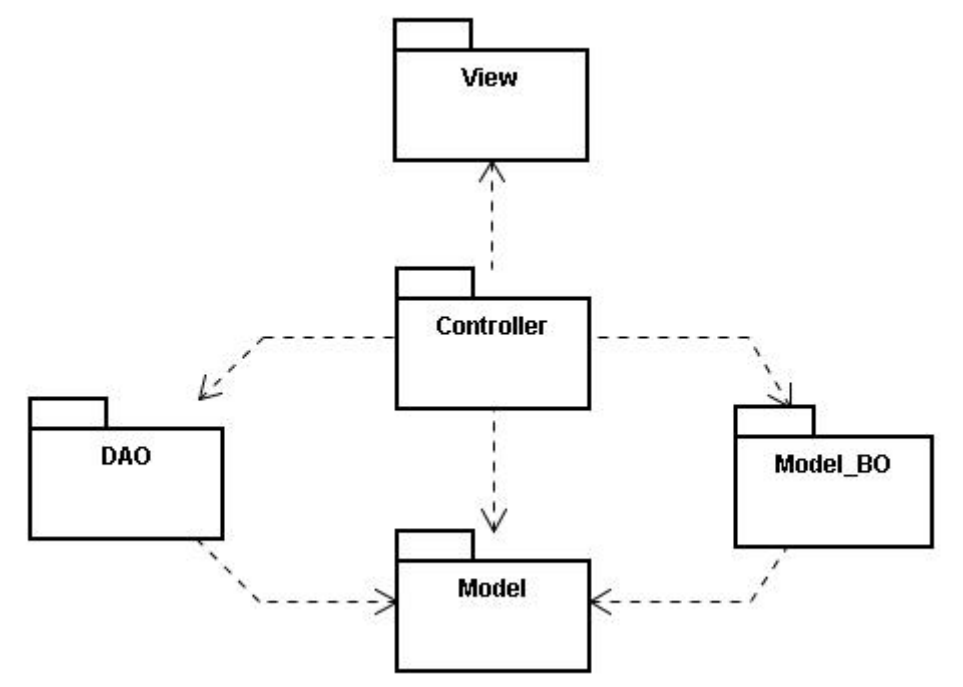

**Figura 6.** Arquitetura MVC utilizada no cliente.

Para essa camada foi utilizado um conjunto de novas ferramentas e metodologias conforme listado abaixo:

- sistema operacional: Windows XP;
- linguagem de programação da interface: Java 1.6;
- ambiente de desenvolvimento: IDE Netbeans 6.9;
- gerador de relatórios: JasperReports;
- gerador de gráficos: JFreeChart;
- acesso a base de dados: Hibernate;
- geração de *logs* do sistema: Log4J; e
- *driver* de comunicação com banco de dados: Oracle JDBC para RDB.

## **4.2 Modelagem**

Toda a modelagem e documentação do novo sistema foi feita utilizando a linguagem UML.

#### **4.2.1 Funcionalidades**

O primeiro passo para o desenvolvimento do sistema foi a identificação de todos os controles que eram feitos utilizando as planilhas e de todas as informações necessárias para a elaboração de relatório da planta.

A listagem abaixo mostra todas as funcionalidades que foram identificadas e desenvolvidas no novo sistema:

- cadastro de usuários: é responsável por fazer a gerência dos usuários, permitindo a inclusão, exclusão, alteração e visualização dos mesmos;
- controle de permissões: é responsável por fazer a gerência das permissões que os grupos de usuários possuem em cada uma das funcionalidades do sistema;

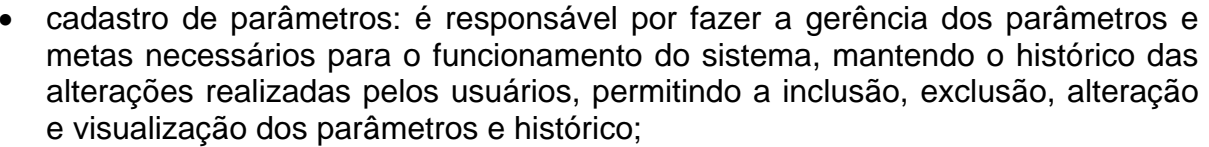

- cadastro dos turnos de produção: é responsável por gerenciar os turnos de produção existentes, permitindo excluir, incluir, alterar e visualizar os turnos existentes;
- cadastro de materiais, peneiras e elementos: é responsável por gerenciar os materiais que serão utilizados pela briquetagem, fazendo também a configuração das análises químicas e físicas dos mesmos;
- consulta de dados de processo: é responsável por realizar consultas de dados genéricas, ele permitirá a consulta dos dados de todas as *tags* que possuem valores no período de 5 minutos, horário e diário, podendo dessa forma verificar a tendência de cada uma delas;
- cadastro de *tags*: é responsável pelo gerenciamento das *tags* do sistema, permitindo a inclusão, exclusão, alteração e visualização dos dados;
- cadastro de tipos de briquetes: é responsável pelo gerenciamento dos tipos de briquetes que podem ser produzidos, permitindo a inclusão, exclusão, alteração e visualização dos dados;
- controle de finos: é responsável pelo controle de finos da briquetagem, permitindo a inclusão, exclusão, alteração e visualização dos dados, e está representado na planilha de controle diário na aba "controle de finos";
- dados de produção e consumo (resumo): é responsável pela exibição dos dados diários consolidados de produção e consumo;
- plano de produção: é responsável por fazer a gerência do plano de produção, permitindo a inclusão, exclusão, alteração e visualização das informações;
- análises físico-químicas dos materiais (Laboratório): é responsável por fazer a gerência das análises químicas e físicas dos materiais e briquetes produzidos;
- *shatter test*: é responsável por fazer todo o gerenciamento dos testes de *shatter*  realizados, permitindo a inclusão, alteração, exclusão e visualização dos dados;
- matérias-primas: é responsável por fazer a gerência do consumo das matérias primas utilizadas na briquetagem;
- materiais adquiridos: é responsável por exibir os materiais que foram recebidos na ArcelorMittal Tubarão cujo destino é a briquetagem. Esses recebimentos ficam armazenados no Sistema das Balanças Rodoviárias BR1 e BR2 - SISBAL e são exibidos na briquetagem para consulta;
- controle de paradas: é responsável por fazer a gerência de todas as paradas da planta da briquetagem. Nele será possível incluir, excluir, alterar e visualizar as informações das paradas, assim como gerar relatórios para a operação;
- temperaturas: é responsável por fazer a consulta e exibir as médias diárias da vazão de gás e temperaturas;
- relatório diário: é responsável por gerar o relatório diário operacional da briquetagem, que exibe a totalização da produção e consumos do dia, permitindo ao usuário realizar a entrada de algumas informações e consultar os dados;
- receita para produção: é responsável por simular o carregamento dos silos através da criação de receitas, de forma a atender a qualidade do briquete e o consumo de materiais necessários; e

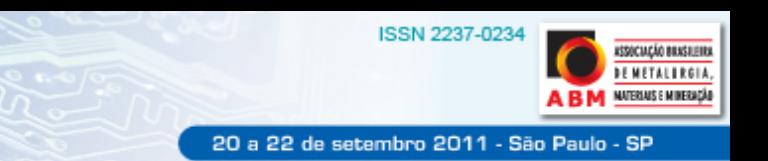

 consulta de receitas executadas: é responsável por permitir ao usuário a consulta das informações de todas as receitas que já foram executadas.

### **4.2.2 Casos de uso**

SEMINÁRIO DE

15°

O sistema foi dividido em módulos e cada módulo possui determinadas categorias. Para facilitar o entendimento da divisão dos módulos, os casos de uso também foram divididos seguindo essa mesma filosofia de separação. Assim, os diagramas de casos de uso foram modelados de forma que cada um represente um módulo operante do sistema contendo suas respectivas categorias.

Como no sistema existe um módulo responsável pela configuração de permissões de usuários, os atores exibidos nos casos de uso foram sempre mostrados no papel de administrador, pois as permissões de outros atores irão depender exclusivamente ao grupo a que pertencem. Foi elaborado um caso de uso para cada um dos módulos do sistema conforme pode ser visto no exemplo da Figura 7.

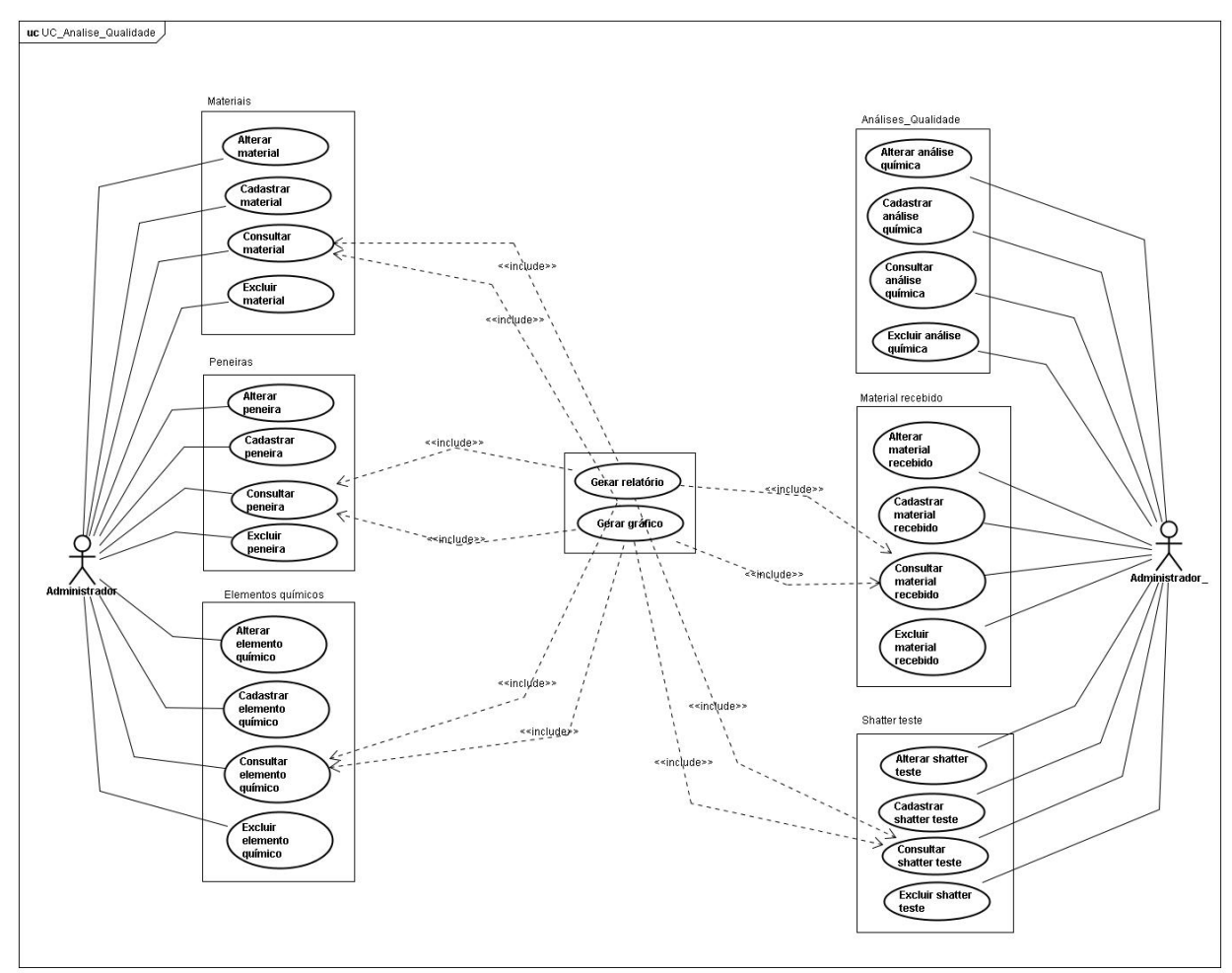

**Figura 7.** Caso de uso para o módulo de análises de qualidade.

#### **4.2.3 Diagramas de classe**

Como uma forma de determinar as classes que deveriam existir e como é a interação entre elas, foi desenvolvido um diagrama de classe para cada um dos módulos do sistema (Figuras 8 e 9).

**ASSOCIAÇÃO BRASILEIRA DEMETALIRGIA,** A NATERIALS E MINERACÁD

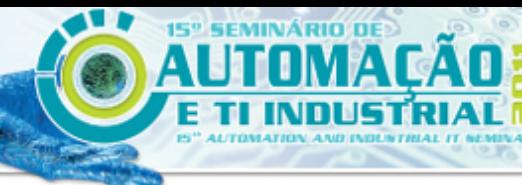

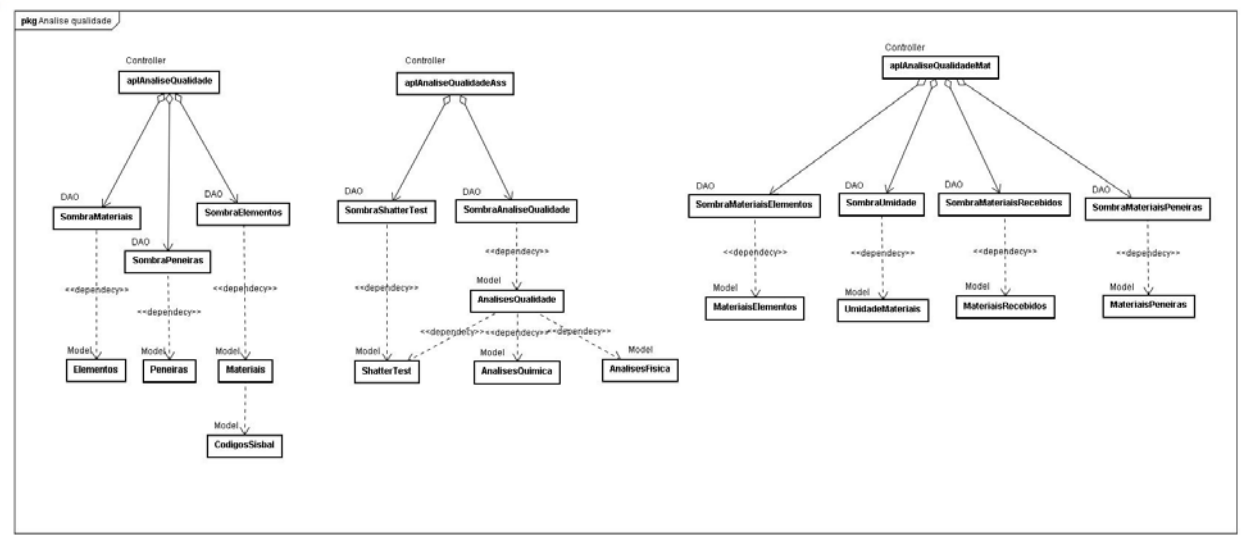

**Figura 8.** Diagrama de classe para o módulo de análises de qualidade.

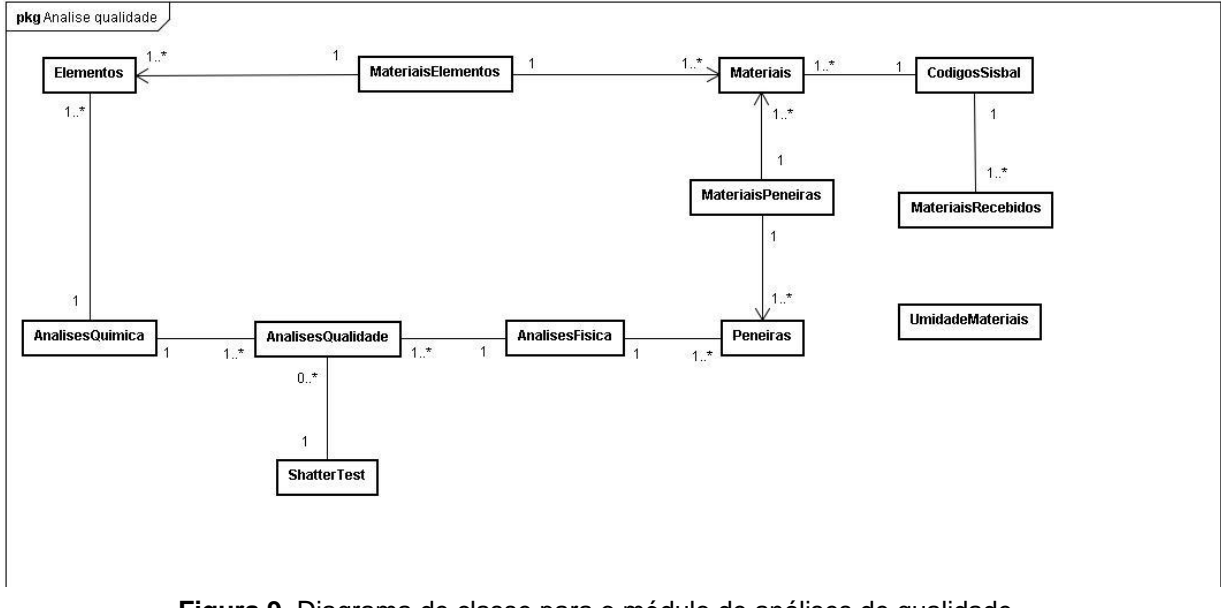

**Figura 9.** Diagrama de classe para o módulo de análises de qualidade.

#### **4.2.4 Diagramas de sequencia**

O diagrama de seqüência mostra o comportamento do sistema ao longo do tempo quando uma determinada solicitação é feita. Foi elaborado um único diagrama de seqüência para todo o sistema, visto que todos os módulos possuem o mesmo funcionamento. O diagrama da Figura 10 mostra a interação entre as camadas MVC e DAO.

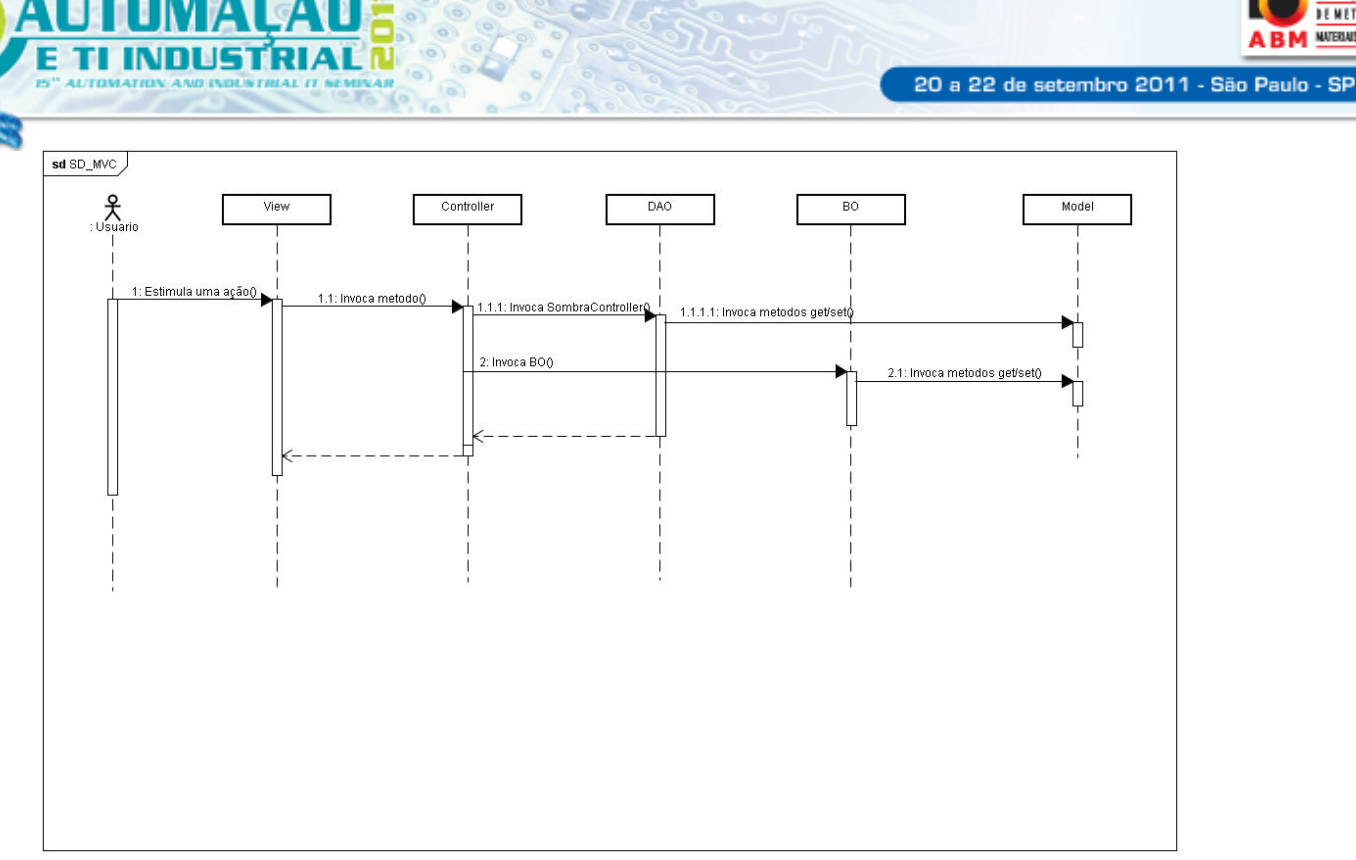

**ISSN 2237-0234** 

SOCIAÇÃO BRASILEIRA **DEMETALIRGIA,** NATERIALS E MINERAÇÃO

**Figura 10.** Representação da arquitetura do sistema como diagrama de seqüência.

### **4.3 Exemplos de Telas**

ÁRIO D

A seguir mostramos algumas telas elaboradas para o novo sistema e a comparação com as planilhas em Excel que eram anteriormente utilizadas para controle da planta.

## **4.3.1 Controle de finos**

A Figura 11 mostra uma comparação entre a planilha que era utilizada para realizar o controle de finos da planta e a tela do novo sistema.

|                                 | Microsoft Excel - Anexo III - 02FEV_10.xds |                                 |                          |                                                                                                    |                |                                               |                                                              | $ B$  x                       |                                                                                                    |                               |         |
|---------------------------------|--------------------------------------------|---------------------------------|--------------------------|----------------------------------------------------------------------------------------------------|----------------|-----------------------------------------------|--------------------------------------------------------------|-------------------------------|----------------------------------------------------------------------------------------------------|-------------------------------|---------|
|                                 |                                            |                                 |                          | 8 Arquivo Editar Egbir Inserir Eormatar Ferragentas Dados Janela Aigda                                                      |                |                                               | Digite uma pergunta                                          | $   \times$                   |                                                                                                    |                               |         |
|                                 |                                            |                                 |                          |                                                                                                    |                |                                               |                                                              |                               |                                                                                                    |                               |         |
|                                 |                                            |                                 |                          |                                                                                                    |                |                                               | ■Deserbar - Q   Angformas · ヽヽ□○□ 4  ⊙ 国図  ⊙ _ ⊿ · △ · 三三三日目 |                               |                                                                                                    |                               |         |
| D45                             | $\mathbf{v}$<br>$\sim$                     |                                 |                          |                                                                                                    |                |                                               |                                                              |                               |                                                                                                    |                               |         |
| A                               | $\theta$                                   | $\mathbf{C}$                    | $\overline{D}$           | F                                                                                                    | $\overline{6}$ | H<br>$\mathbf{1}$<br>$\overline{\phantom{a}}$ | M<br>K                                                       | 反<br>N                        |                                                                                                    |                               |         |
| 1                               |                                            |                                 | <b>Controle de finos</b> |                                                                                                    |                |                                               |                                                              |                               |                                                                                                    |                               |         |
| $\overline{2}$                  |                                            | <b>Briquete Metálico (Lama)</b> |                          | <b>Striquete Fledrigerante</b>                                                                                              |                |                                               |                                                              |                               |                                                                                                    |                               |         |
| DATA                            |                                            |                                 |                          | Gran. > 9,52mm (Kg) Gran. < 9,52mm (Kg) X Finos Gran. > 9,52mm (Kg) Gran. < 9,52mm (Kg) X Finos                             |                | <b>Justificativas</b>                         |                                                              |                               |                                                                                                    |                               |         |
| 01/02/10<br>02/02/10            | 16,00<br>15,22                             | 0.26<br>0,42                    | 1,65<br>2.76             |                                                                                                    | 0,00<br>0.00   |                                               |                                                              |                               |                                                                                                    |                               |         |
| 0302/10                         | 9,14                                       | 0,31                            | 3,35                     |                                                                                                    | 0.00           |                                               | <b>B</b> Briquet agem                                        |                               |                                                                                                    |                               | $-10x$  |
| 04/02/10<br>0502.10<br>$\alpha$ | 12,37<br>14.87                             | 0,15<br>0.27                    | 1.24                     |                                                                                                    | 0,00<br>0.00   |                                               | Analises de Qualidade                                        |                               | Configurações   Controle de acesso   Dados Operacionais   Plano de Produção   Receita Produção   Relatório diário |                               |         |
| 10 06:02:10                     | 19,50                                      | 0.43                            | 1,02<br>2,22             |                                                                                                    | 0,00           |                                               |                                                              |                               |                                                                                                    |                               |         |
| 11<br>07/02/10                  | 14.53                                      | 0.23                            | 1.58                     |                                                                                                    | 0.00           |                                               |                                                              | $\frac{1}{2}$                 | $\blacktriangleright$<br><b>STOP</b>                                                                              |                               |         |
| 08 02 10<br>12<br>13 09:02:10   | 15,29<br>13,16                             | 0.27<br>0.32                    | 1.78<br>2,43             |                                                                                                    | 0.00<br>0,00   |                                               |                                                              | WR                            |                                                                                                    | л                             |         |
| 14 10:02:10                     | 15,17                                      | 0,33                            | 2.19                     |                                                                                                    | 0.00           |                                               | Controle Finos<br>Matérias-Primas                            | Mat Recebidos<br>Mudanças     | Paradas<br>Tags                                                                                                   | Umidades<br>Dados de Processo | Temper: |
| 15 1102/10<br>18 1202/10        |                                            |                                 |                          |                                                                                                    | 0.00<br>0,00   | Parada programada<br>Parada programada        |                                                              |                               |                                                                                                    |                               |         |
| 17 1302 10                      |                                            |                                 |                          |                                                                                                    | 0,00           |                                               |                                                              |                               | Controle de Finos                                                                                                 |                               | 888     |
| 18 14 02 10<br>19 15:02:10      | 10,02<br>14.51                             | 0.31<br>0.20                    | 3.05<br>1.40             |                                                                                                    | 0.00<br>0,00   |                                               |                                                              |                               | Controle de Finos                                                                                                 |                               |         |
| 20 16:02:10                     |                                            |                                 |                          |                                                                                                    | 0.00           |                                               |                                                              |                               |                                                                                                    |                               |         |
| 21 17:02:10<br>22 18:02:10      | 10,43                                      | 0,24                            | 2,32                     |                                                                                                    | 0,00<br>0,00   |                                               |                                                              |                               |                                                                                                    |                               |         |
| 23 19:02:10                     | 13,52                                      | 0.24                            | 1,77                     |                                                                                                    | 0.00           |                                               | Março                                                        | 2011 Driquete Metalico (Lama) |                                                                                                    |                               |         |
| 24 20 02:10<br>25 2102/10       | 14.05<br>10.48                             | 0.27<br>0.26                    | 1.92<br>247              |                                                                                                    | 0.00<br>0.00   |                                               |                                                              |                               |                                                                                                    |                               |         |
| 26 22 02:10                     | 10,10                                      | 0,28                            | 2.78                     |                                                                                                    | 0,00           |                                               | Data                                                         | Gran. >9,52mm (Kg)            | Oran. < 9,52mm (Kg)                                                                                               | % Finos                       |         |
| 27 23 02:10                     | 16.25                                      | 0.22                            | 1,35                     |                                                                                                    | 0,00<br>0.00   | Parada programada                             | 03/03/2011                                                   | 0.0                           | 0.0                                                                                                    | 0.0                           |         |
| 28 24 02 10<br>29 25 02:10      | 11.90                                      | 0.76                            | 2.21                     |                                                                                                    | 0.00           |                                               | 05/03/2011                                                   | 12.01                         | 0.14                                                                                                    | 1.15                          |         |
| 30 26 02:10                     | 12,30                                      | 0,33                            | 2,69                     |                                                                                                    | 0,00           |                                               | 06/03/2011<br>07/03/2011                                     | 14.79<br>0.0                  | 0.25<br>0.0                                                                                                    | 1.69<br>0.0                   |         |
| 31 27 02:10<br>32 28 02 10      | 11.19<br>13,92                             | 0.20<br>0.27                    | 1,76<br>1.93             |                                                                                                    | 0.00<br>0,00   |                                               | 08/03/2011                                                   | 10.43                         | 0.18                                                                                                    | 1.72                          |         |
| 33                              |                                            |                                 |                          |                                                                                                    |                |                                               | 09/03/2011                                                   | 0.0                           | 0.0                                                                                                    | 0.0                           |         |
| $\frac{34}{35}$                 |                                            |                                 | 2.12                     |                                                                                                    |                |                                               | 11/03/2011<br>12/03/2011                                     | 10.49<br>0.0                  | 0.17<br>0.0                                                                                                    | 1.62<br>0.0                   |         |
| 34                              |                                            |                                 |                          | [4] 4 9 H ( 01523 ) Controle De Finos ( Lançamentos / Parametros / Temperaturas / INDICE DE PARADA / Cons. Gas e melaço / A |                |                                               | 13/03/2011                                                   | 0.0                           | 0.0                                                                                                    | 0.0                           |         |
| Pronto                          |                                            |                                 |                          |                                                                                                    |                |                                               | 14/03/2011                                                   | 11.31                         | 0.17                                                                                                    | 1.5                           |         |
|                                 |                                            |                                 |                          |                                                                                                    |                |                                               |                                                              |                               |                                                                                                    |                               |         |
|                                 |                                            |                                 |                          |                                                                                                    |                |                                               |                                                              |                               |                                                                                                    |                               |         |
|                                 |                                            |                                 |                          |                                                                                                    |                |                                               |                                                              |                               |                                                                                                    |                               |         |
|                                 |                                            |                                 |                          |                                                                                                    |                |                                               |                                                              |                               |                                                                                                    |                               |         |
|                                 |                                            |                                 |                          |                                                                                                    |                |                                               |                                                              |                               |                                                                                                    |                               |         |
|                                 |                                            |                                 |                          |                                                                                                    |                |                                               |                                                              |                               |                                                                                                    |                               |         |
|                                 |                                            |                                 |                          |                                                                                                    |                |                                               |                                                              |                               |                                                                                                    |                               |         |
|                                 |                                            |                                 |                          |                                                                                                    |                |                                               |                                                              |                               |                                                                                                    |                               |         |
|                                 |                                            |                                 |                          |                                                                                                    |                |                                               | Novo                                                         | Detalhes Gráfico de Relatório | <b>Led</b> Exportant                                                                                              |                               |         |
|                                 |                                            |                                 |                          |                                                                                                    |                |                                               |                                                              |                               |                                                                                                    |                               |         |
|                                 |                                            |                                 |                          |                                                                                                    |                |                                               |                                                              |                               |                                                                                                    |                               |         |

**Figura 21.** Tela de controle de finos.

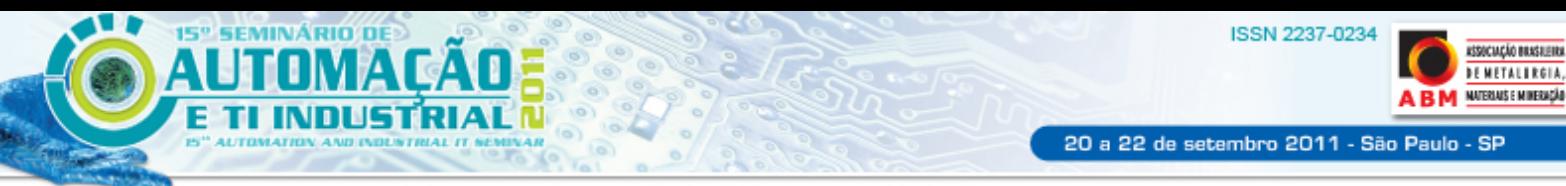

#### **4.3.2 Dados de produção e consumo**

A Figura 12 mostra uma comparação entre a planilha que era utilizada para realizar todo o controle de produção e consumo da planta e a tela do novo sistema.

| $- H X $<br>Microsoft Excel - Anexo III - 02FEV_10.xls                                                                |                                |                                          |                   |                        |                 |                            |                  |                               |                                  |                             |                    |                 |                 |                        |                     |                                                     |                                     |
|----------------------------------------------------------------------------------------------------|--------------------------------|------------------------------------------|-------------------|------------------------|-----------------|----------------------------|------------------|-------------------------------|----------------------------------|-----------------------------|--------------------|-----------------|-----------------|------------------------|---------------------|-----------------------------------------------------|-------------------------------------|
| $  \theta$ $\times$<br>S Arquivo Editar Exibir Inserir Eormatar Ferragantas Dados Janeia Aluda<br>Digite uma perqunta |                                |                                          |                   |                        |                 |                            |                  |                               |                                  |                             |                    |                 |                 |                        |                     |                                                     |                                     |
|                                                                                                    | $D$ $C$ $H$ $B$ $A$<br>æ.<br>V |                                          |                   |                        |                 |                            |                  |                               |                                  |                             |                    |                 |                 |                        |                     |                                                     |                                     |
|                                                                                                    | <b>BSSSS</b>                   | 50 840                                   |                   |                        |                 |                            |                  |                               |                                  |                             |                    |                 |                 |                        |                     |                                                     |                                     |
|                                                                                                    |                                | £ =+' Analise Quimica1F5                 |                   |                        |                 |                            |                  |                               |                                  |                             |                    |                 |                 |                        |                     |                                                     |                                     |
| J2<br>A                                                                                                    | B                              | $\mathbf{c}$                             | D                 | Ε                      | F               | G                          | H                |                               |                                  |                             |                    |                 |                 |                        |                     |                                                     |                                     |
|                                                                                                    |                                |                                          |                   |                        |                 |                            |                  |                               |                                  |                             |                    |                 |                 |                        |                     |                                                     |                                     |
| DATA<br>1                                                                                                    | <b>BRIQ REF</b>                | <b>BRIQ LAMA</b>                         | <b>Brig total</b> | <b>MELACO</b>          | GÁS             | H <sup>2</sup> Briquetagem |                  |                               |                                  |                             |                    |                 |                 |                        |                     |                                                     | $-15$                               |
| $\overline{2}$<br>01/02/10                                                                                            | 0.00                           | 429,56                                   | 429.56            | 11,020,00              | 1870            | Analises de Qualidade      |                  | Configurações                 | Controle de acesso               |                             | Dados Operacionais |                 |                 |                        |                     | Plano de Produção Receita Produção Relatório diário |                                     |
| 02/02/10                                                                                                    | 0.00                           | 410.23                                   | 410.23            | 12.840,00              | 1954            |                            |                  |                               |                                  |                             |                    |                 |                 |                        |                     |                                                     |                                     |
| $\Delta$<br>03/02/10                                                                                                  | 0.00                           | 590,41                                   | 590.41            | 15,020,00              | 2410            |                            |                  |                               |                                  |                             |                    |                 |                 |                        |                     |                                                     |                                     |
| 04/02/10                                                                                                    | 0.00                           | 585,76                                   | 585,76            | 14.700,00              | 7294            |                            |                  | $\mathscr{L}$                 |                                  |                             |                    |                 |                 |                        |                     |                                                     |                                     |
| 6<br>05/02/10                                                                                                    | 0.00                           | 383,20                                   | 383.20            | 9,540,00               | 1560            |                            |                  |                               |                                  |                             |                    |                 |                 |                        |                     |                                                     |                                     |
| 06/02/10<br>8<br>07/02/10                                                                                             | 0,00<br>0.00                   | 409,10<br>435,85                         | 409,10<br>435,85  | 10.270,00<br>11.360.00 | 1794<br>1973    | Dados de Produção          |                  | Plano de Produção             |                                  |                             |                    |                 |                 |                        |                     |                                                     |                                     |
| $\alpha$<br>08/02/10                                                                                                  | 0.00                           | 389,94                                   | 389.94            | 10.110,00              | 2075            |                            |                  |                               |                                  |                             |                    |                 |                 |                        |                     |                                                     |                                     |
| 10 09:02/10                                                                                                    | 0.00                           | 343,07                                   | 343,07            | 8,800,00               | 1660            | ø                          |                  |                               |                                  |                             |                    |                 |                 |                        |                     |                                                     | <b>BBX</b>                          |
| 10/02/10<br>11                                                                                                    | 0.00                           | 385,57                                   | 385,57            | 9.950,00               | 1907            |                            |                  |                               |                                  |                             |                    |                 |                 |                        |                     |                                                     |                                     |
| 12 11/02/10                                                                                                    | 0.00                           | 0.00                                     | 0.00              | 0.00                   | $\bf{0}$        |                            |                  |                               |                                  |                             |                    |                 |                 |                        |                     |                                                     |                                     |
| 13 12/02/10                                                                                                    | 0.00                           | 0.00                                     | 0.00              | 0,00                   | $\bf{0}$        |                            |                  |                               |                                  | Dados de Produção e Consumo |                    |                 |                 |                        |                     |                                                     |                                     |
| 14 13/02/10                                                                                                    | 0.00                           | 242,68                                   | 242,68            | 7.020,00               | 1424            |                            |                  |                               |                                  |                             |                    |                 |                 |                        |                     |                                                     |                                     |
| 15 14/02/10                                                                                                    | 0.00                           | 351,18                                   | 351.18            | 9,610,00               | 1592            |                            |                  |                               |                                  |                             |                    |                 |                 |                        |                     |                                                     |                                     |
| 16 15:02/10                                                                                                    | 0.00                           | 460.47                                   | 460.47            | 12.760.00              | 2192            | Março                      | H                | $2011 -$                      |                                  |                             |                    |                 |                 |                        |                     |                                                     |                                     |
| 17 16 02/10                                                                                                    | 0.00                           | 0.00                                     | 0.00              | 0.00                   | $\bf{0}$        |                            |                  |                               |                                  |                             |                    |                 |                 |                        |                     |                                                     |                                     |
| 18 17/02/10                                                                                                    | 0.00                           | 0.00                                     | 0.00              | 0.00                   | $\bf{0}$        | Data                       | Prod. prev.      |                               | Prod. real LAMA Prod. real REFRI | Prod. total                 | Prod. acu          |                 |                 |                        |                     | Pr Dif., In., In., S., C., G., G., C., C., ., .,    | $1018$ $F_{\text{m}}$ $\sim$ $\sim$ |
| 19 18/02/10                                                                                                    | 0.00                           | 467.52                                   | 467.52            | 12.310,00              | 2422            | 01/03/2011                 | 0.0              | 578.8                         | 0.0                              | 578.8                       | 0.0                | 57 57 0.0 57    |                 | $9 -$                  | 0.0                 | $0.0$ $0.0$ $0$ $0.0$ $0$                           |                                     |
| 20 19:02/10                                                                                                    | 0.00                           | 423.00                                   | 423.00            | 11,350.00              | 2023            | 02/03/2011                 | 310.75           | 549.59                        | 0.0                              | 549.59                      | 310.75             | 11 81.          | 40.             | 9.<br>60.              | $1 -$<br>2          | 0<br>$1 -$                                          |                                     |
| 21<br>20/02/10<br>22 21/02/10                                                                                         | 0.00<br>0.00                   | 455,80<br>429,98                         | 455.80<br>429.98  | 14,840.00<br>10.870,00 | 2186<br>1986    | 03/03/2011                 | 310.75           | 441.8                         | 0.0                              | 441.8                       | 621.5              | 15.94.          | 40.             | 46.                    |                     | n                                                   |                                     |
| 23<br>22/02/10                                                                                                    | 0,00                           | 386,00                                   | 386.00            | 9.580,00               | 1707            | 04/03/2011                 | 310.75           | 0.67                          | 0.0                              | 0.67                        | 932.25             | 15 63.          | 40.             |                        |                     |                                                     |                                     |
| 24 23 02 10                                                                                                    | 0.00                           | 52.85                                    | 52,85             | 1,860,00               | 440             | 05/03/2011<br>06/03/2011   | 310.75<br>310.75 | 183.9100000<br>439.63         | 0.0<br>0.0                       | 183.91<br>439.63            | 1243.0<br>1553.75  | 1751.<br>21 84. | 40.<br>40.      | 20.                    |                     | 0.0<br>0.0<br>O.<br>0.                              |                                     |
| 25 24:02/10                                                                                                    | 0.00                           | 409.18                                   | 409.18            | 10.540.00              | 1992            | 07/03/2011                 | 310.75           | 0.0                           | 0.0                              | 0.0                         | 1864.5             | 21<br>32.       |                 |                        |                     | 0.0<br>0.                                           |                                     |
| 26 25 02 10                                                                                                    | 0.00                           | 432,24                                   | 432.24            | 11,960,00              | 2137            | 08/03/2011                 | 0.0              | 411.85                        | 0.0                              | 411.85                      | 1864.5             | 26.<br>. 74.    | 0.0             | 45.<br>9               | 0.0<br>0.0          | 0.0<br>0.0<br>0.0                                   | 0.0                                 |
| 27<br>26/02/10                                                                                                    | 0.00                           | 82.53                                    | 82,53             | 2.320,00               | 444             | 09/03/2011                 | 310.75           | 0.0                           | 0.0                              | 0.0                         | 2175.25            | 26.43.          | 40 <sub>1</sub> | $-0.0$<br>$\mathbf{Q}$ | 1                   | 0.0<br>$^{\circ}$                                   | 0.0                                 |
| 28 27 02 10                                                                                                    | 0.00                           | 482,57                                   | 482.57            | 13,110,00              | 2412            | 10/03/2011                 | 310.75           | 340.76                        | 0.0                              | 340.76                      | 2486.0             | 29.             |                 | 37.                    | 0.0<br>1            | 0.0<br>0.0                                          |                                     |
| 29 28/02/10                                                                                                    | 0,00                           | 542,71                                   | 542,71            | 13.740,00              | 2508            | 11/03/2011                 | 310.75           | 59.94                         | 0.0                              | 59.94                       | 2798.75            | 30., 21.        | 40.             |                        |                     | 0.                                                  |                                     |
| 30                                                                                                    |                                |                                          |                   |                        | 44962           | 12/03/2011                 | 310.75           | 0.7                           | 0.0                              | 0.7                         | 3107.5             | 30.<br>$-9.$    | 40.             | 0.                     |                     | 0.                                                  |                                     |
| 31                                                                                                    | 0.00                           | 9581,39                                  | 9581.39           | 44962.00               | 255480.00       | 13/03/2011                 | 310.75           | 0.7                           | 0.0                              | 0.7                         | 3418.25            | $30 - -4$       | 40.             | $\ddot{0}$<br>9        | 0.0<br>$1 -$        | 0.0<br>0.0<br>$1 -$                                 | 0.0                                 |
| <b>MAR</b>                                                                                                    | M / Dia 28                     | Controle De Finos Mancamentos Parametros |                   | Temperaturas           | NDOCE DE PARADA | 14/03/2011                 | 310.75           | 495.5700000.                  | 0.0                              | 495.57                      | 3729.0             | 35<br>$-2.$     | 40.             | 49.<br>9               | 0.0<br>1            | 0.0<br>o                                            |                                     |
| Pronto                                                                                                    |                                |                                          |                   |                        |                 | 15/03/2011                 | 310.75           | 396.49                        | 0.0                              | 396.49                      | 4039.75            | $39 -1$         | 40.             | 39.<br>$9 -$           | 6                   | $1 -$<br>0<br>$1 -$<br>0                            | 0.                                  |
|                                                                                                    |                                |                                          |                   |                        |                 | 16/03/2011                 | 310.75           | 0.0                           | 0.0                              | 0.0                         | 4350.5             | 0.0<br>0.0      | 40.             | 61.<br>$\mathbf{q}$    | 1                   | 0.0<br>0.4                                          | 0.0                                 |
|                                                                                                    |                                |                                          |                   |                        |                 | 17/03/2011                 | 310.75           | 0.0                           | 0.0                              | 0.0                         | 4661.25            | 0.0<br>0.0      |                 | 10.                    | 0.0<br>1            | 0.0<br>0.0                                          |                                     |
|                                                                                                    |                                |                                          |                   |                        |                 | 18/03/2011                 | 310.75           | 0.0                           | 0.0                              | 0.0                         | 4972.0             | 0.0<br>0.0      | 40.             | 10.<br>9.              | 0.0<br>1            | 0.0<br>0.0<br>$1 -$                                 | 0.0                                 |
| 310.75<br>0.0<br>0.0<br>5282.75<br>19/03/2011<br>0.0                                                                  |                                |                                          |                   |                        |                 |                            |                  |                               |                                  |                             | 0.0<br>0.0         |                 | $40$ $10$ $9$   | 0.0                    | $1$ 0.0 0.0 $1$ 0.0 | and the first                                       |                                     |
|                                                                                                    |                                |                                          |                   |                        |                 | 20/03/2011                 | 310.75           | 0.0                           | 0.0                              | 0.0                         | 5593.5             | 0.0<br>0.0      |                 |                        |                     | 40 10 9 0.0 1 0.0 0.0 1 0.0                         | 0                                   |
|                                                                                                    |                                |                                          |                   |                        |                 |                            |                  |                               |                                  |                             |                    |                 |                 |                        |                     |                                                     |                                     |
|                                                                                                    |                                |                                          |                   |                        |                 | P Relatório                |                  | Gráfico<br><b>Ld</b> Exportar |                                  |                             |                    |                 |                 |                        |                     |                                                     |                                     |
|                                                                                                    |                                |                                          |                   |                        |                 |                            |                  |                               |                                  |                             |                    |                 |                 |                        |                     |                                                     |                                     |
|                                                                                                    |                                |                                          |                   |                        |                 |                            |                  |                               |                                  |                             |                    |                 |                 |                        |                     |                                                     |                                     |
|                                                                                                    |                                |                                          |                   |                        |                 | Usuário: N13164            |                  | $\bullet$<br>▬                |                                  |                             |                    |                 |                 |                        |                     |                                                     |                                     |

**Figura 32.** Tela de dados de produção e consumo.

## **4.3.3 Temperaturas**

A Figura 13 mostra uma comparação entre a planilha que era utilizada para realizar o acompanhamento das temperaturas e a tela do novo sistema.

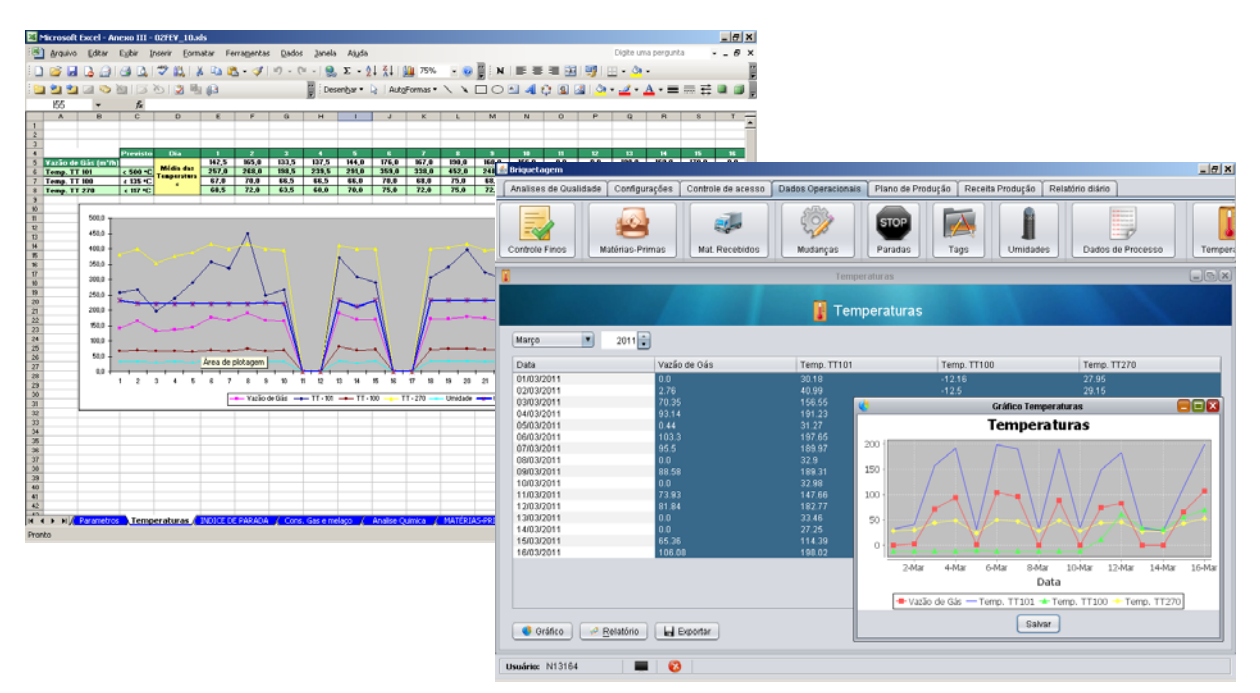

**Figura 43.** Tela para controle das temperaturas.

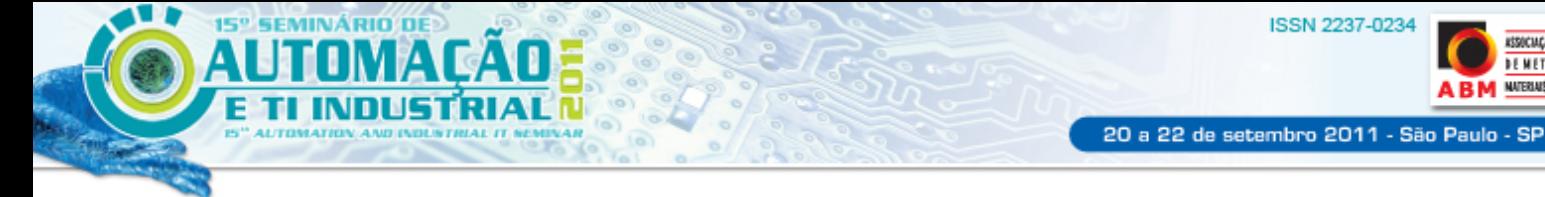

### **4.3.4 Receitas para produção**

A Figura 14 mostra uma comparação entre a planilha que era utilizada para criação de novas receitas e a tela do novo sistema.

**ASSOCIAÇÃO BRASILEIRA** 

**DEMETALIRGIA, A NATERIALS E MINERACÁD** 

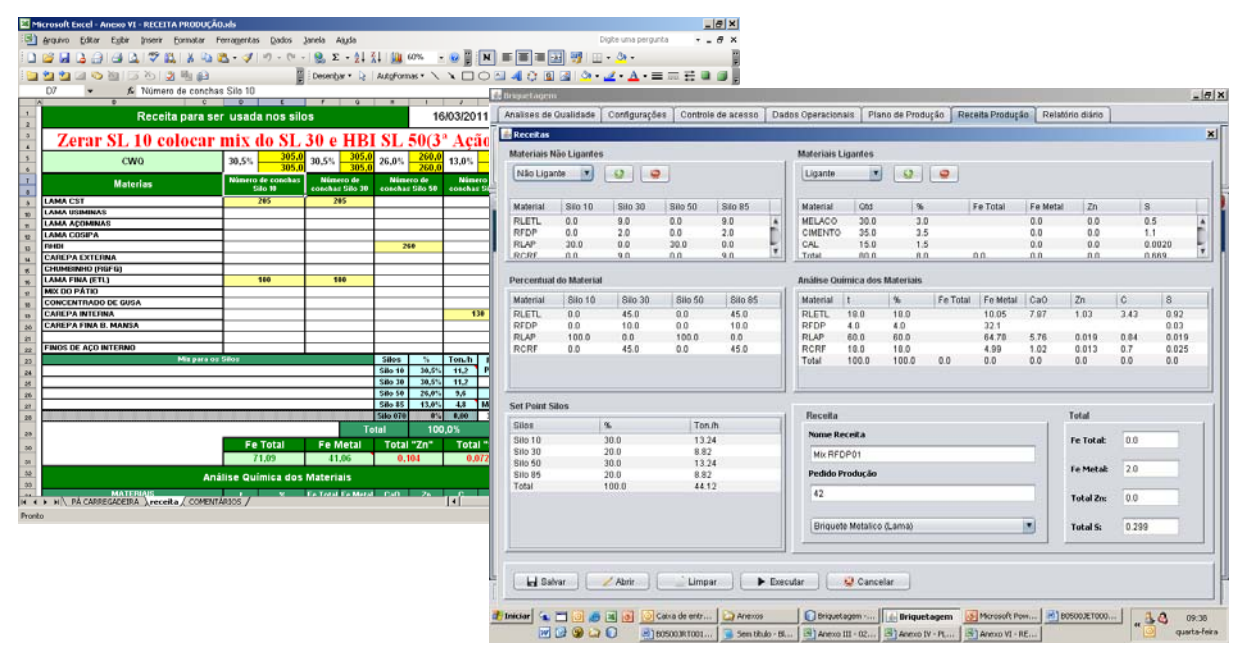

**Figura 54.** Tela para elaboração das receitas de produção.

#### **4.3.5 Relatório diário**

A Figura 15 mostra uma comparação entre a planilha que era utilizada para elaborar o relatório diário e o relatório gerado automaticamente pelo novo sistema.

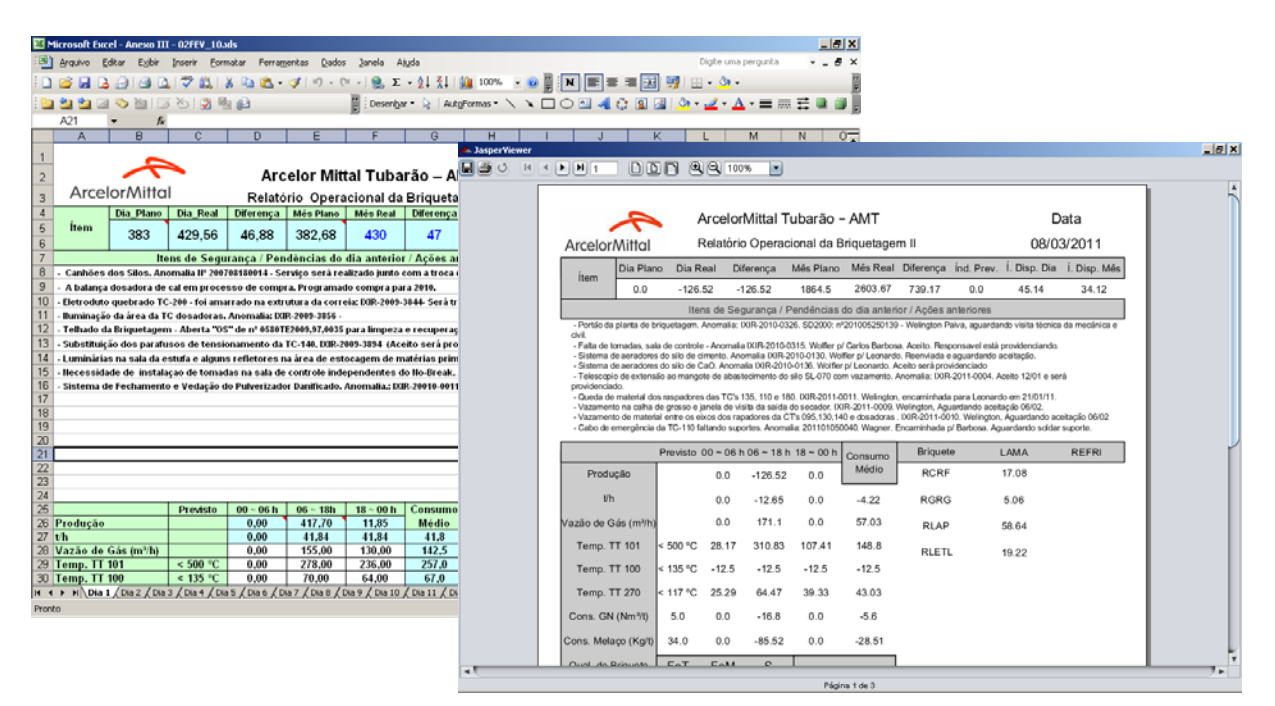

**Figura 65.** Tela do relatório diário da planta.

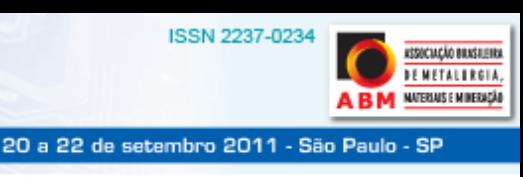

# **5 DESAFIOS**

**EMINÁRIO D** 

O desenvolvimento e implantação desse sistema representaram alguns desafios que tiveram que ser superados pela equipe de automação.

O primeiro deles foi a adequação ao novo paradigma de programação, uma mudança de uma linguagem procedural como o Fortran e C para a orientação a objetos do Java. Para isso foram realizados treinamentos em todas as ferramentas e tecnologias que seriam utilizadas.

Outro desafio encontrado foi a integração da interface, utilizando novas tecnologias (Java e Hibernate), com o banco de dados Oracle RDB, rodando num sistema operacional OpenVMS. Essa integração só foi possível com a utilização do *driver* JDBC nativo do RDB, tanto no cliente como no servidor e a atualização da versão do banco de dados para uma versão mais atual.

## **6 CONCLUSÃO**

A implantação desse novo sistema possibilitou a ArcelotMittal Tubarão abandonar os controles manuais que eram feitos utilizando planilhas em Excel, automatizar uma série de atividades através da integração com outros sistemas existentes e a aquisição de dados e eventos dos PLC's de forma automática.

O próximo passo do projeto consiste na migração do servidor para novas tecnologias, abandonando o uso de ferramentas obsoletas.

## **REFERÊNCIAS**

1 Site corporativo da ArcelorMittal Tubarão (www.arcelormittal.com/br/tubarao) – extraído em 19/05/2011